## Adobe Photoshop 2022 (Version 23.1.1) Download Crack With Activation Code X64 2022

Installing Adobe Photoshop is not hard to do. First, go to Adobe's website and select the version of Photoshop that you want to install. When the download is complete, open the software and follow the instructions to install the software. Once the installation is complete, you need to crack Adobe Photoshop. To do this, you need to download a crack for the version of Photoshop that you want to use. Once you have the crack, open the file and follow the instructions to apply the crack. Once the crack is applied, you can start using Adobe Photoshop. Be sure to back up your files since cracking software can be risky.

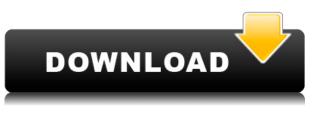

Photoshop is the Photoshop is the world's leading imaging software available for professionals and creative artists. Photoshop is part of Adobe's Creative Cloud, which provides an online workspace for using all of Adobe's design, video, web, mobile, and marketing tools. Try Free Direct Download from the Apple App Store to try out Creative Cloud for yourself. With Photoshop, you can create and edit art in one app. Whether you're creating editorial images in your iPad, web design in your computer, or retouching on the go, you can match the experience of working with your favorite desktop applications in Photoshop—from anywhere. View a gallery of artwork and send your favorite images to your friends and family. Use the best-in-class SmartFilter to transform one image into any another instantly. Share workflows using our mobile-optimized version of the desktop Lightroom mobile app. Get creative with Photoshop and start dreaming. Record your own custom video, add music, and sync it up to your device. Mail your work to yourself or to others, without ever leaving the app. With a background image that's transparent, you'll always look your best on a device, whether you're on the go, in a meeting, or in a presentation. One final high-level opinion about the upgrade from Lightroom 4 to 5. At first blush, it looks like Lightroom 2.8 would have been more like version 8.5 of that application in terms of the looks and functionality in

Lightroom 5. I still like the interface improvements in this new version, including the new pan and zoom commands when clicking the camera button on the keyboard. It's a little easier to navigate and zoom in and out of an image using the keyboard in Lightroom 5. Also, it looks like the photo app has been merged with the online library in the application. I'm not sure if that is a better or worse idea. Personally, I prefer to work with my files as files on my hard drive. I, however, see the point where both the offline photo library and online libraries can be accessed at once, even in Lightroom 5.

## Adobe Photoshop 2022 (Version 23.1.1) Download With Full Keygen Hacked PC/Windows X64 {{ Latest }} 2022

Eraser Tool - This tool works with the clipping mask as well as other items in your graphic in the same way that it does masks, except it doesn't have to be a clip mask. The eraser tool lets you erase the edges of the background of the item and leave the item's foreground alone. Effects - Not to be confused with filters, effects can be a lot of help to give your content a cohesive look. Instead of having to go through each individual effect in the list, the effects panel allows you to apply an entire group (or a subset of an all at once) of effects to quickly and easily see how they look in your document. Pan & Zoom Tool - While the pan and zoom tool is used to move around in your document, it can be really helpful when you are trying to view content in a larger format. When you click on the with!! icon in the bottom of Photoshop, you can increase the view of the entire document. Or, you can place the icon on an image or text box to magnify. Tweak tool - The tweak tool is helpful if you need to make a change to a graphic's size, position, or shape. The tweak tool lets you change the size, rotation, location, and even possible creating and artifacts we do not often use. Alpha Channel - If you're editing a photograph, what you want to be able to do is fill any holes in the photograph with something and be able to blend that with the background. If you have a white area or a black area that's part of the piece you want to be taking into account, an alpha channel can be guite helpful. e3d0a04c9c

## Download Adobe Photoshop 2022 (Version 23.1.1)With License Key With Key {{ upDated }} 2022

Adobe Photoshop has evolved in new ways and it has improved dramatically over the years. If we talk about the latest version it is the CC 2018 version. With the purchase of Adobe, you get lifetime updates for free and you also get other benefits like cloud storage, free customer support, and more. The latest version has lot of new and improved features so enjoy the below features and don't forget to check the below list of software. This website is for the user only and we are not in the business of publishing third party products through our website. If you are the company that is running this website and if you have any product to publish please contact us at adam@pixengine.us with the title "Authorize us to publish your products via our website" and there will be a review of your website to ensure that there are no errors. If you are not the company running this website, don't copy content and call it your own. If you do so, the court will seek the original author and if they are successful, all penalties and sanctions will be sought against your organization. The list of penalties will include criminal and civil penalties and a lot more. This shop provides other premium content such as premium plugins, themes and services. You can either purchase these products or subscribe to receive them through a subscription plan. The subscriptions are set up on an annual or monthly basis, depending on your preference and needs. The latest features and technology from Adobe has now launched its own direct social media sites to serve the needs of their customers. Every person needs to be updated with the latest updates day by day. To know and check the latest features of Adobe Photoshop, click on the below social media sites.

nsb photoshop presets free download photoshop cc new presets free download photoshop 3d presets download 3d luts photoshop presets download photoshop retouch presets free download photoshop camera raw presets download adobe photoshop lightroom classic presets download adobe photoshop cs6 free download for windows 10 filehippo photoshop cs6 free download for windows 10 filehippo photoshop cs6 free dow

New features in version 11.0 of Adobe Photoshop CC 2019 Master Collection enables discussions for taking part in a collaborative design project in Photoshop CC 2019 where up to 256 people can join each other's discussions and receive real-time commenting. A series of immersive movies, Respoke, are adapted from the popular story of bots and their inspirational journey in making Google's search engine. Go behind the scenes of the creation of these groundbreaking scenes featuring non-actors. The Display Rules panel in Adobe Photoshop CC allows you to define custom creative options for a selected object. It gives a great way to create and assign custom creative options to objects. This allows you to quickly make custom creative rules for entire groups of objects. Photoshop is a very powerful and flexible tool. It is the standard image editing software for our graphic designers. Photoshop CC 2019 will be the new, improved version of Photoshop CC 2019 and it will be the latest version of the software. It will be the latest version of Photoshop CC, CC 2019. In addition, there's a new filmstrip editor that lets you work more naturally and quickly with any type of video image, including film, TV, and social media. There's also a revised Character palette, and a new option to control opacity with the VFX-Drive toolset. Plus, new tools

and filters can be automatically embedded in your user interface, allowing you to work right inside of Photoshop.

Many corporations give their staff the privilege to use the Adobe Creative Cloud, which consists of a bundle of tools and services. Adobe Systems uses this approach to acquire a competitive advantage over its rivals. Prices for Adobe's software are pretty reasonable. It is only a few hundred dollars if you just want to use one program. If you try to use every tool that the programs offer, you'll spend thousands of dollars. The best thing about Adobe Photoshop is that you will find many free tutorials for your creative inspiration in the community. People are always willing to share their photography techniques or cool "how to"s. Since Adobe Photoshop can edit and modify any type of image, it can be used in almost any field. You can make up your own design bits and pieces, digitally make some prints, and edit old historic photos if you like. We have been using Adobe Photoshop features for many years now. It has become an essential tool with the most advanced features and many work must-haves. But if you want something new then you should try "Adobe Photoshop CC 2019". Adobe Photoshop provides a very powerful editing environment. It is a professional tool that you can use to create, change, or just edit anything and everything you want. It's a very big and popular imaging software among people and organizations worldwide. Photoshop CS6 is the most powerful graphics editing and compositing software on the market. It brings Photoshop's technology to video, 3D, Web, VR, and mobile apps. With a growing feature set, support for 3D objects, a new masking system, the ability to create complex 3D scenes with lights and cameras, and tons of new effects, this isn't your father's Photoshop. The following nine enhancements are sure to make your photo editing creative and fun. They're just a few of the new features of Photoshop CS6 that make the software stand out.

| https://zeno.fm/radio/download-driver-bcd2000-windows-10                            |
|-------------------------------------------------------------------------------------|
| https://zeno.fm/radio/auto-data-german-3-38-download                                |
| https://zeno.fm/radio/powerdesigner-16-1-license-key                                |
| https://zeno.fm/radio/xforce-keygen-forge-2013-64-bit-free-download                 |
| https://zeno.fm/radio/hdd-regenerator-1-51-full-cracked-hdd-bad-sector-remover-0adi |
| https://zeno.fm/radio/key-for-camtasia-studio-91                                    |
| https://zeno.fm/radio/a-pdf-page-crop-4-7-0-with-serial                             |
| https://zeno.fm/radio/avs-video-editor-serial-keygen                                |
| https://zeno.fm/radio/film-impact-transition-pack-crack                             |
| https://zeno.fm/radio/maxsea-12-6-4-1-with-cm93-v-3-issue-505-professional-rar      |
| https://zeno.fm/radio/adobe-audition-1-5-full-crack-free-download                   |

Photoshop Elements has become one of the most popular domestic photo editing programs. Its main purpose is to remove the fuss and the hassle of manual updating and heavy installations using third-party plugins, also to quickly manage, edit and convert. The new version 2019 has new features such as the additions of Merge to Smart Object feature. It makes possible to add layers easily to the smart object document. Merge to Smart Object creation is the most effective way to adapt and edit any picture on a smart object layer or convert your layers into a smart object to adapt to any future changes and edits. Photoshop Elements can edit pictures with an affordable price. Now, with an inexpensive priced 8-bit version, manages, edit and composes the pictures of 8-bits. Most people can't afford to edit the pictures of 16-bits, but this version of Photoshop Elements enables you to do so. You can open, save, reverse and even reverse all 16-bits. You can

also batch resize with the 16-bits. San Fransisco, June 11. Adobe's newest version of its flagship product Photoshop CC is here. Many Photoshop haters and user are awe struck at its new feature. The user-friendly interface now offers an easier navigation and with speed and precision so that the users can edit the size of their pictures and photos with greater clarity. In addition, there is an improvement of its feature in the latest version such as the shape layer tools and gradients tool, its smart new tools techniques enabling users to edit their pictures using the pen tool and sketch and sculpt new versatile shapes.

https://www.soulfingerproductions.com/wp-content/uploads/2023/01/Download-free-Photoshop-2021-Version-2200-With-License-Code-Free-License-Key-For-Windows-3.pdf https://libreriaguillermo.com/wp-content/uploads/2023/01/wyanwate.pdf https://cartecitalia.it/wp-content/uploads/2023/01/attafely.pdf https://veisless.nl/wp-content/uploads/2023/01/Adobe-Photoshop-Cc-2017-Free-Download-Full-Versio n-Highly-Compressed-UPD.pdf http://www.lab20.it/2023/01/02/photoshop-2022-version-23-1-activation-key-pc-windows-2023/ http://tecnoimmo.com/?p=29338 https://wearebeachfox.com/wp-content/uploads/2023/01/yellile.pdf https://associazionemanes.it/how-to-download-photoshop-cs6-for-free-on-windows-10-better/ http://www.interprys.it/?p=87022 https://seoburgos.com/dot-pattern-photoshop-download- best / http://www.bakingbeash.com/wp-content/uploads/2023/01/Photoshop-CC-2015-Version-18-Download -Serial-Number-lAtest-versIon-2022.pdf https://bettingsportsreview.com/adobe-photoshop-latest-version-2021-free-download-upd/ http://www.corticom.it/adobe-photoshop-downloadha-portable/ http://www.cpakamal.com/wp-content/uploads/2023/01/Download-Photoshop-CC-2015-Version-17-Wi th-Product-Key-Free-Registration-Code-3264bit-upd.pdf https://fotofables.com/download-free-adobe-photoshop-2022-version-23-0-1-license-code-keygen-activ ation-for-windows-x32-64-latest-release-2023/ http://hotelthequeen.it/?p=131688 https://mindfullymending.com/how-to-download-and-install-photoshop-cc-2017-extra-guality/ http://www.danishrefai.com/wp-content/uploads/2023/01/bianole.pdf https://karydesigns.com/wp-content/uploads/2023/01/Download-free-Photoshop-2021-Version-2242-P roduct-Key-3264bit-lAtest-versIon-2022.pdf https://earthoceanandairtravel.com/2023/01/02/adobe-photoshop-7-0-download-reviews-for-windows-8-upd/ https://arlingtonliguorpackagestore.com/download-free-photoshop-cc-2015-version-17-activation-cod e-with-keygen-hacked-x64-lifetime-patch-2023/ http://myentertainmentbox.org/?p=8246 https://www.fionash.com/wp-content/uploads/hanfrom.pdf https://www.textaura.com/wp-content/uploads/2023/01/zacalas.pdf https://www.place-corner.com/download-photoshop-cc-2017-jalantikus-top/ https://mi100.online/wp-content/uploads/2023/01/eldnirv.pdf https://tazeleblebial.com/wp-content/uploads/2023/01/Download-Photoshop-Pc-For-Android-PORTAB LE.pdf https://www.indiesewhub.com/wp-content/uploads/2023/01/Adobe-Photoshop-2021-Version-2242-Do wnload-Activation-Windows-1011-X64-Hot-2023.pdf https://www.esytolo.com/wp-content/uploads/2023/01/Download-Adobe-Photoshop-For-Windows-7-T OP.pdf https://goregaonbx.com/wp-content/uploads/2023/01/gammar.pdf

https://arlingtonliquorpackagestore.com/wp-content/uploads/2023/01/oldyzede.pdf https://tiolita.com/photoshop-download-free-registration-code-full-product-key-x32-64-updated-2022/ https://berlin-property-partner.com/wp-content/uploads/2023/01/Adobe-Photoshop-CC-2014-Hack-20 23.pdf

http://mi100.online/?p=6223

 $\label{eq:https://samak1.com/wp-content/uploads/2023/01/Photoshop-CS5-Download-Activation-Code-Patch-Witch-Serial-Key-Windows-1011-x3264-2022.pdf$ 

https://rebon.com.co/photoshop-cc-2014-download-free-activation-code-with-keygen-x32-64-2022/ https://countrylifecountrywife.com/download-oil-paint-plugin-for-photoshop-cc-2017-exclusive/ https://www.anewpentecost.com/adobe-photoshop-2022-version-23-0-download-free-product-key-full-3264bit-2022/

https://healthwhere.org/adobe-photoshop-cc-free-download-old-version-best/

https://hyenanewsbreak.com/obtain-free-adobe-photoshop-express-keygen-full-model-activation-code -with-keygen-for-pc-3264bit-updated-2023/

The most interesting feature of the Photoshop layers is the layer mask. To add a layer mask, rightclick on the layer name and select Layer Mask. You can also use the Layer Mask button on the toolbar to add a layer mask. If, however, you don't see the Layer Mask button on the toolbar, then simply press the Ctrl/Cmd-T on a Mac or click on the Layer Mask button in the Layers panel. To make a selection inside a layer mask, you need to know the layer's name and where exactly you want to make the selection. If you are at the beginning of the selection, CTRL/Cmd-click over the surface of the layer mask to add a mask to the layer. If you are at the end of the selection, you need to pixelate the mask by pressing the Delete key. If you are somewhere in the middle, then you need to select the top layer by Ctrl/Cmd-clicking on the top layer and then select the layer beneath it by Ctrl/Cmd-clicking on the layer. If you want to learn techniques for creating realisticlooking images, next let Photoshop expert Jonathan Fildes show you how to create a painting using its painting tools:

- Create a new layer and create a gradient for a background
- Use the Curves adjustment to smooth out the background before you paint
- Hint: Use the brightness adjustment to change the lighting

Finally, you may be looking for ways to help your customers take high-quality photos. Learn how to develop a library of Stock Photos so you have a diverse selection of artistic, unique photos to use on your site

- Create a new document
- Select the **Browse** panel and find a photo
- Save as a.jpg for use on your site